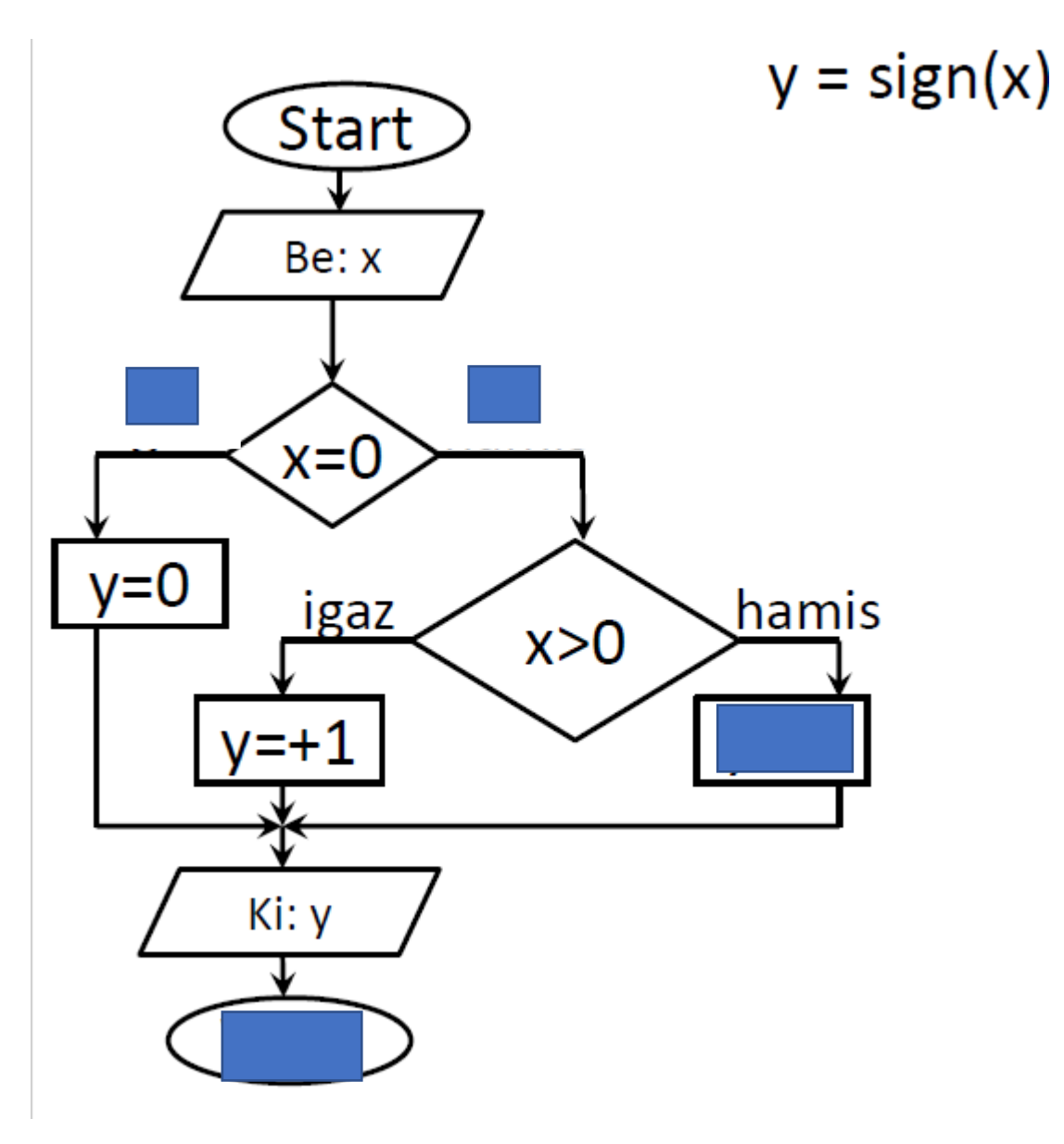

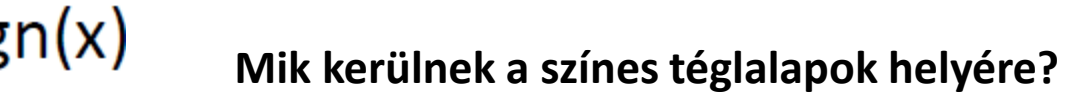

```
Fájl Szerkesztés Formátum Nézet Súgó
a=int(input("első szám"))
b= (input("második szám"))
if a>b:
    print(a,"nagyobb")
else:
  if
         ("egyenlőek")
  else:
    print(b,"nagyobb")
```
**Mik kerülnek a színes téglalapok helyére**?

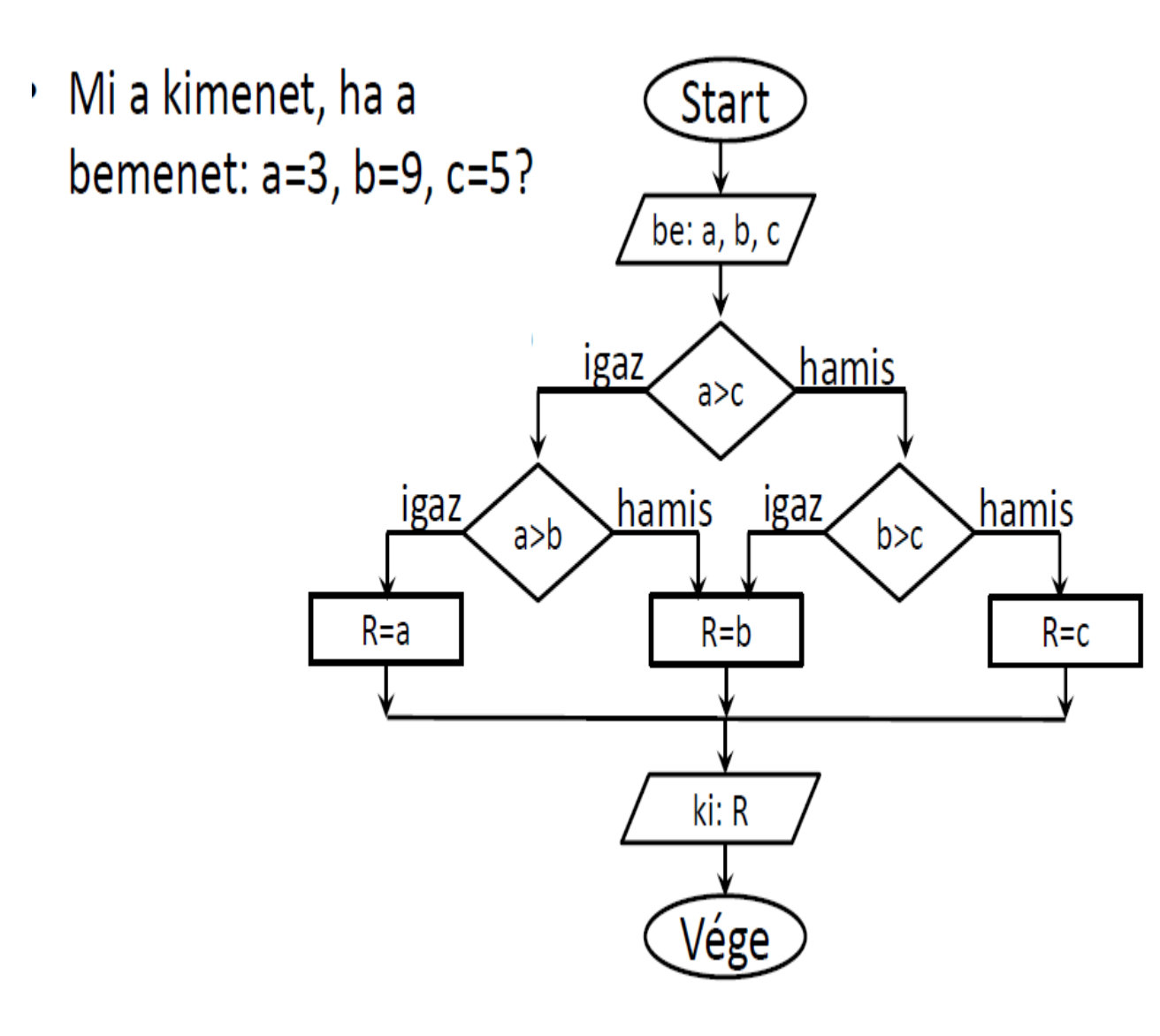

```
Fájl Szerkesztés Formátum Nézet Súgó
\vert i=1 \vertdb = 0for i in range(500):
    if i\%5 == 0:
         db = db + 1print("db:",db)
db2=0i=1while i \le 500:
    if i\%5 == 0:
         db2=db2+1i=i+1print(db2)
db3=0for i in range(0, 500, 5):
    db3=db3+1print(db3)
```
**Mi jelenik meg a képernyőn a teljes program lefutása után?**